## **Chkconfig Manual Page**>>>CLICK HERE<<<

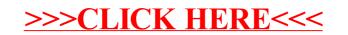